## **Environment update failed**

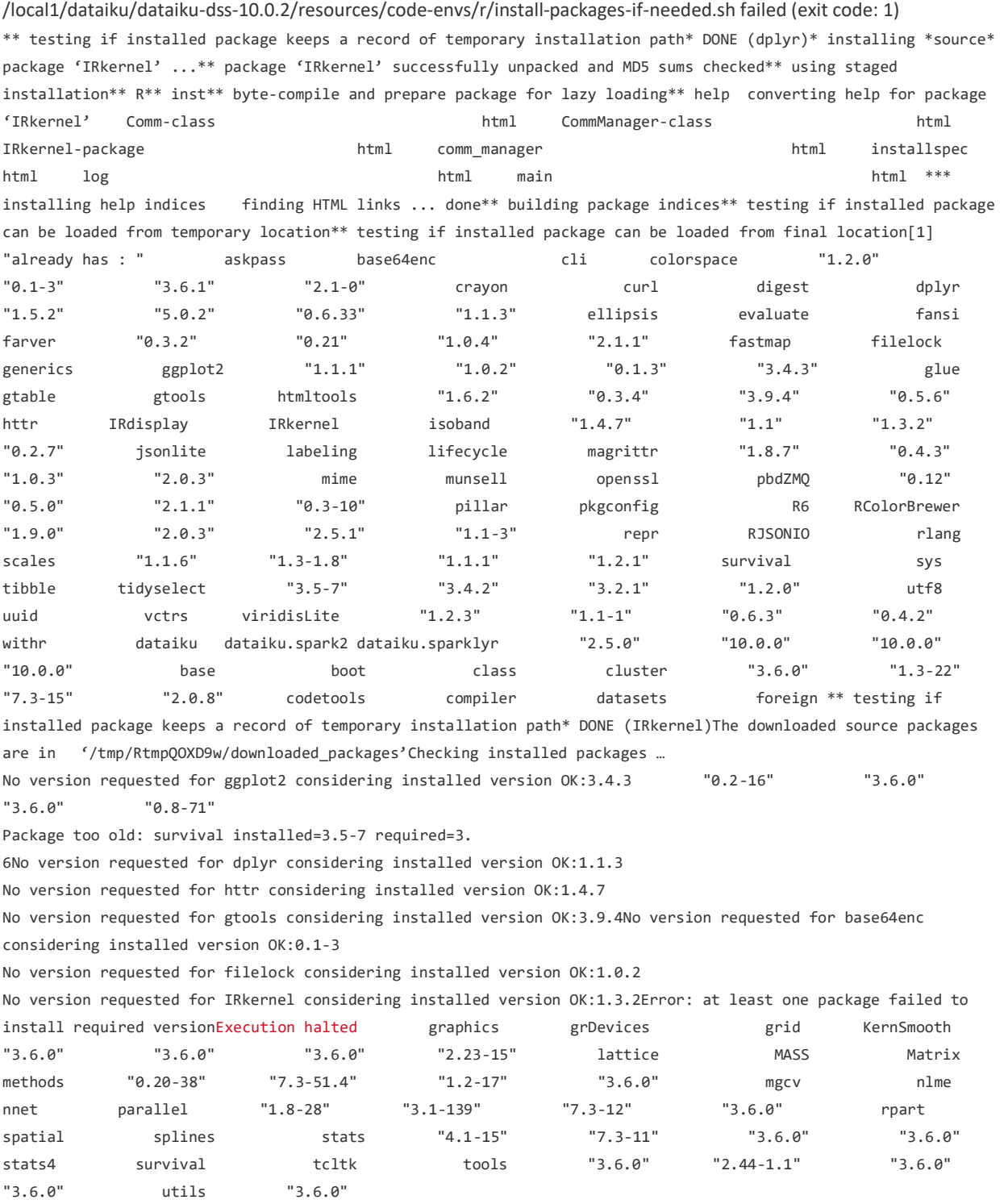